Darekl

## **For…loop Exercises php**

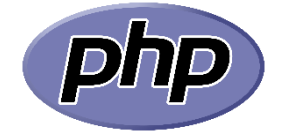

- 1) Create a function that takes two numbers as arguments and returns their sum.
- 2) Create a function that takes a string as an argument and returns the length of the string.
- 3) Create a function that takes an array of numbers as an argument and returns the sum of all the numbers in the array.
- 4) Create a function that takes an array of strings as an argument and returns the longest string in the array.
- 5) Create a function that takes a number as an argument and returns whether the number is even or odd.
- 6) Create a function that takes an array of numbers as an argument and returns the highest number in the array.
- 7) Create a function that takes a string as an argument and returns the string reversed.
- 8) Create a function that takes an array of strings as an argument and returns a new array with all the strings in uppercase.
- 9) Create a function that takes a string as an argument and returns whether the string contains only letters (no numbers or special characters).
- 10) Create a function that takes an array of numbers as an argument and returns a new array with all the numbers doubled.

```
Exercises and solution
```
1) Create a function that takes two numbers as arguments and returns their sum.

```
function sum($num1, $num2) {
 return $num1 + $num2;
}
```
2) Create a function that takes a string as an argument and returns the length of the string.

```
function string_length($str) {
  return strlen($str);
}
```
3) Create a function that takes an array of numbers as an argument and returns the sum of all the numbers in the array.

```
function array_sum($arr) {
 return array_sum($arr);
}
```
4) Create a function that takes an array of strings as an argument and returns the longest string in the array.

```
function longest string($arr) {
  $longest = '';
  foreach ($arr as $str) {
   if (strlen($str) > strlen($longest)) {
    $longest = $str;
   }
```

```
 }
  return $longest;
}
```
5) Create a function that takes a number as an argument and returns whether the number is even or odd.

```
function is_even($num) {
 if ($num % 2 == 0) {
   return true;
  } else {
   return false;
  }
}
```
6) Create a function that takes an array of numbers as an argument and returns the highest number in the array.

```
function highest_number($arr) {
  return max($arr);
}
```
7) Create a function that takes a string as an argument and returns the string reversed.

```
function reverse_string($str) {
  return strrev($str);
}
```
8) Create a function that takes an array of strings as an argument and returns a new array with all the strings in uppercase.

```
function uppercase strings($arr) {
  return array_map('strtoupper', $arr);
}
```
- 
- 9) Create a function that takes a string as an argument and returns whether the string contains only letters (no numbers or special characters).

```
function contains_only_letters($str) {
 if (ctype_alpha($str)) {
 return true;
 } else {
 return false;
 }
}
```
10) Create a function that takes an array of numbers as an argument and returns a new array with all the numbers doubled.

```
function double_numbers($arr) {
 $result = array();
 foreach ($arr as $num) {
 $result[] = $num * 2;
 }
 return $result;
}
```